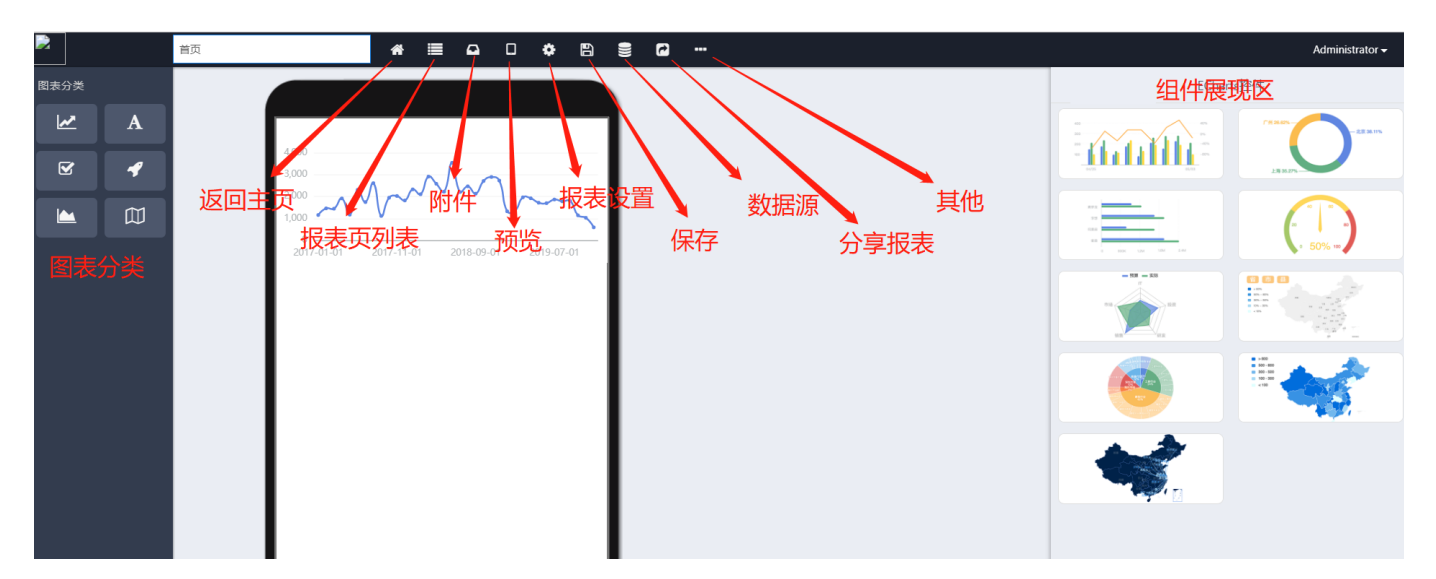

- $\bullet$
- $\bullet$
- 
- 

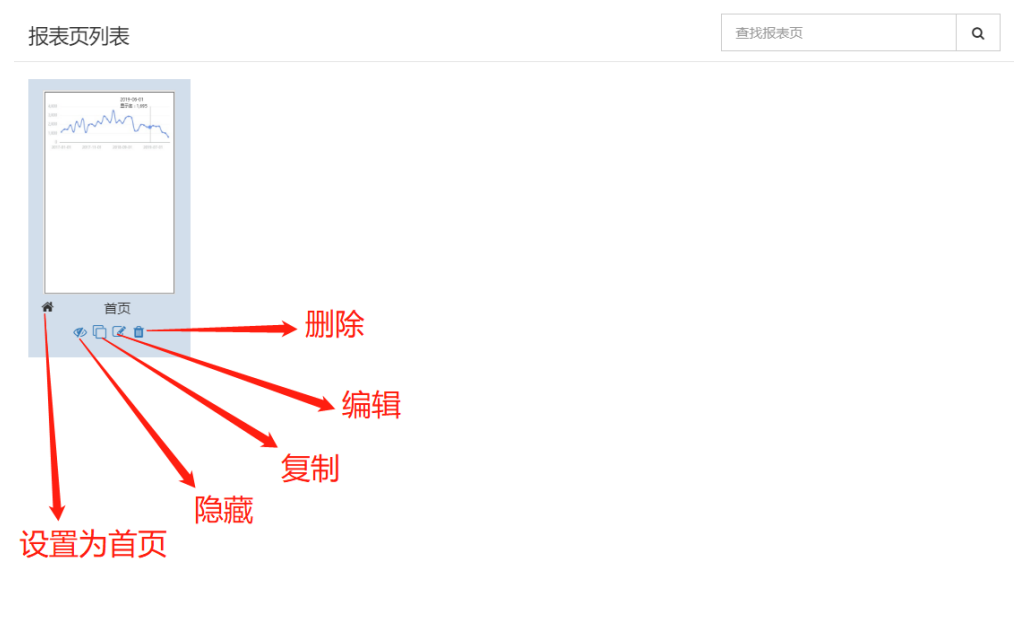

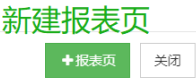

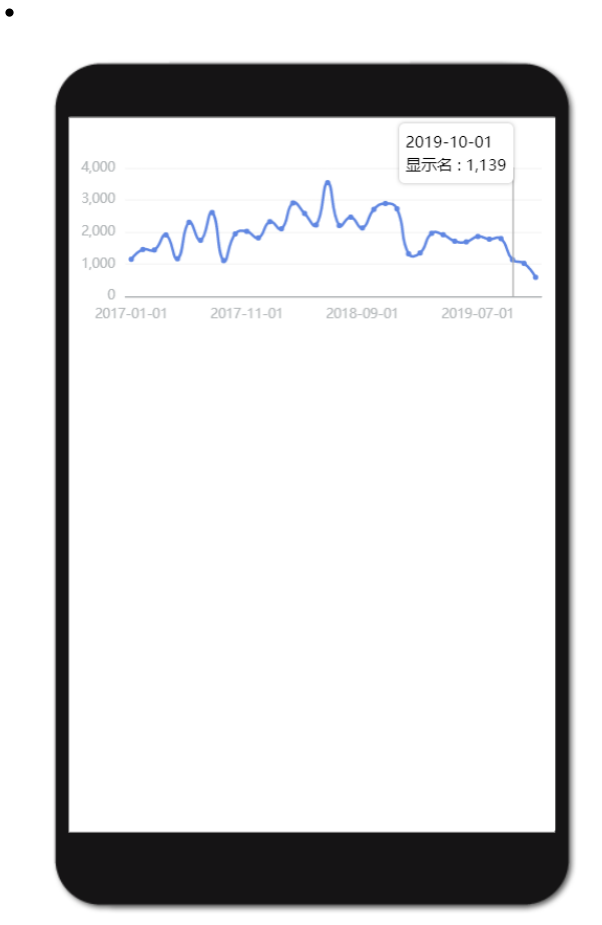

demo

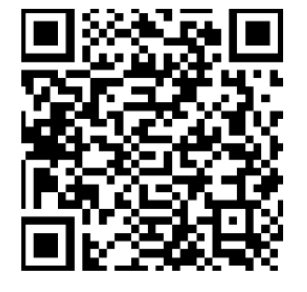

## 报表发布链接

http://127.0.0.1:8080/view/report.do?<br>reportId=9033bc703174411da3231eeab077<br>fbc4

刷新数据

关闭

- $1)$
- $2)$
- $3)$
- $\bullet$
- 
- 
- 
-